$,$  tushu007.com

 $<<$  CAD  $>>$ 

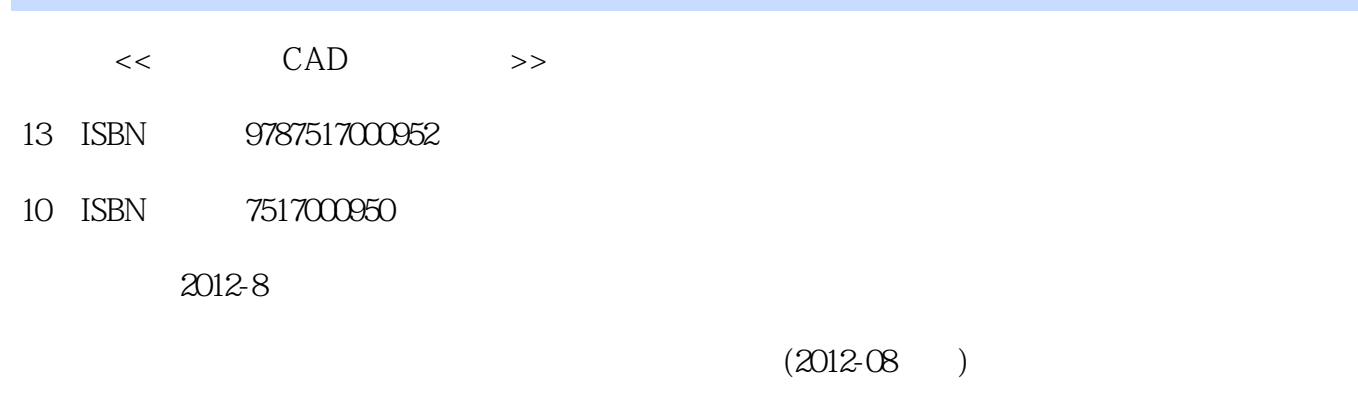

页数:187

PDF

更多资源请访问:http://www.tushu007.com

 $,$  tushu007.com  $<<$  CAD  $>>$ 

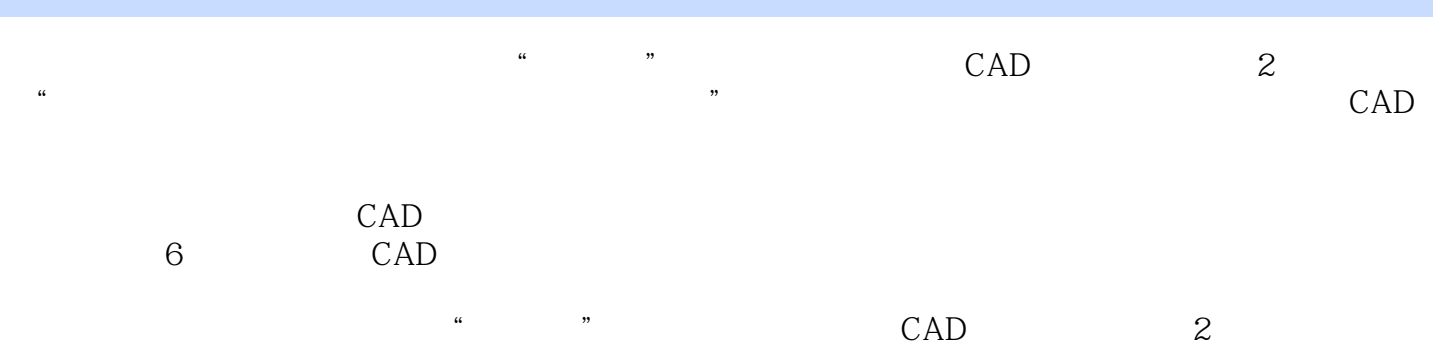

 $,$  tushu007.com

## $<<$  CAD  $>>$

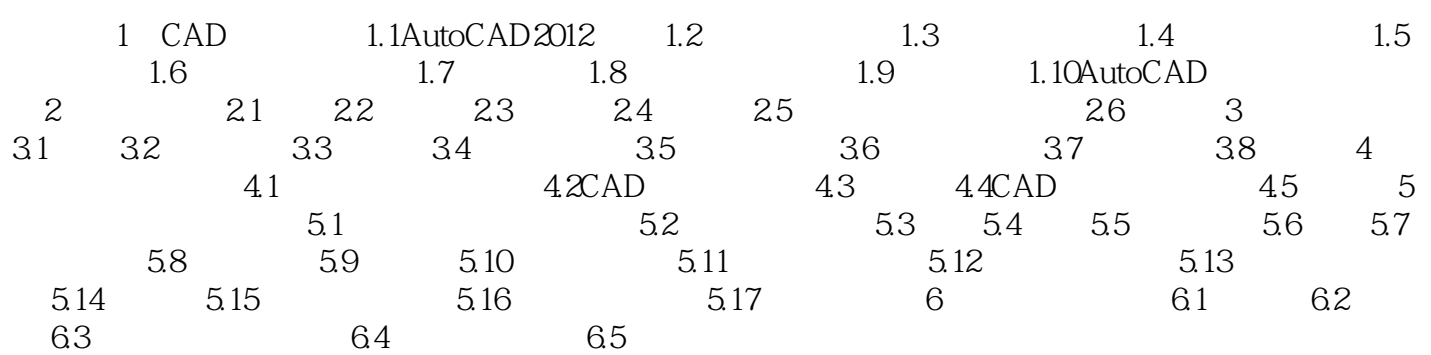

, tushu007.com

## $<<$  CAD  $>>$

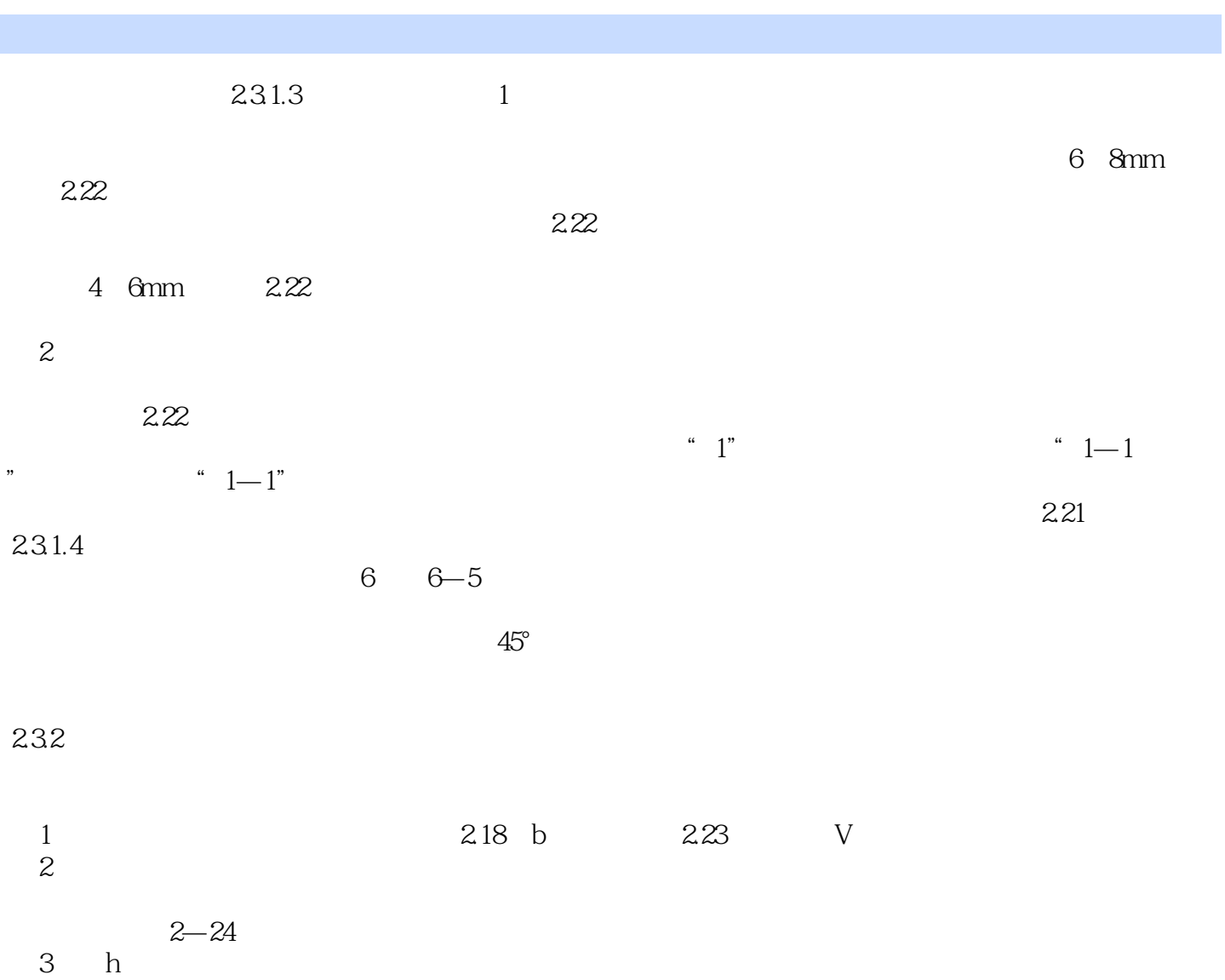

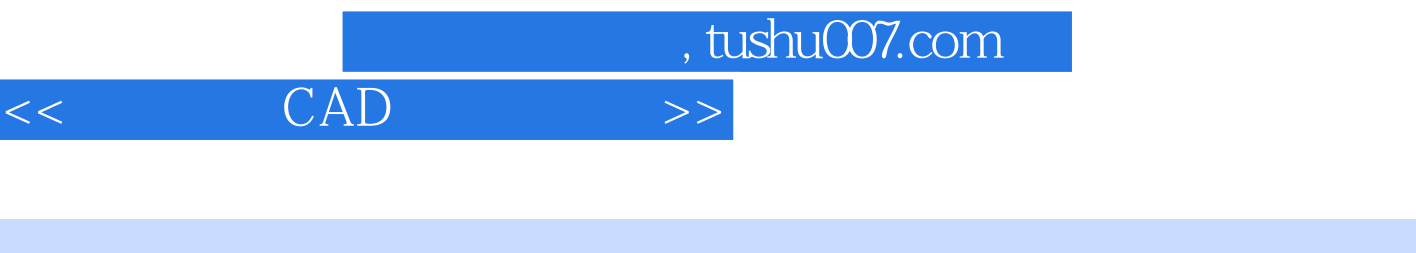

## $" \qquad " \qquad : \qquad \text{CAD} \qquad (2)$

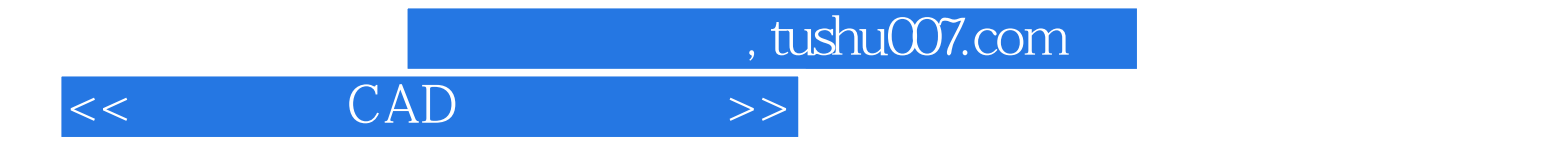

本站所提供下载的PDF图书仅提供预览和简介,请支持正版图书。

更多资源请访问:http://www.tushu007.com